## **Introducción a Docker**

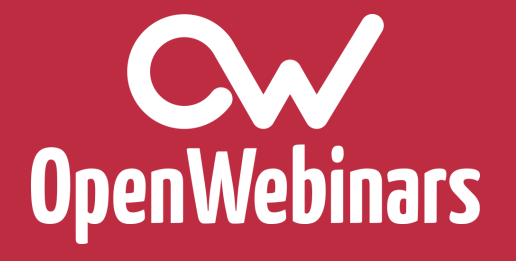

**Cw** OpenWebinars

# **¡Hola!** Soy Antonio Sánchez

@AXanxess

### **¿Qué es Docker?**

- ▸ Virtualización a nivel de S.O
- ▸ Aislamiento de recursos a nivel de Kernel

Cw OpenWebinars

- ▹ cgroups
- ▹ namespaces
- ▸ Flexibilidad y portabilidad
- ▸ Enfocado a sistemas altamente distribuidos

#### **Cw** OpenWebinars

### **Instalar Docker**

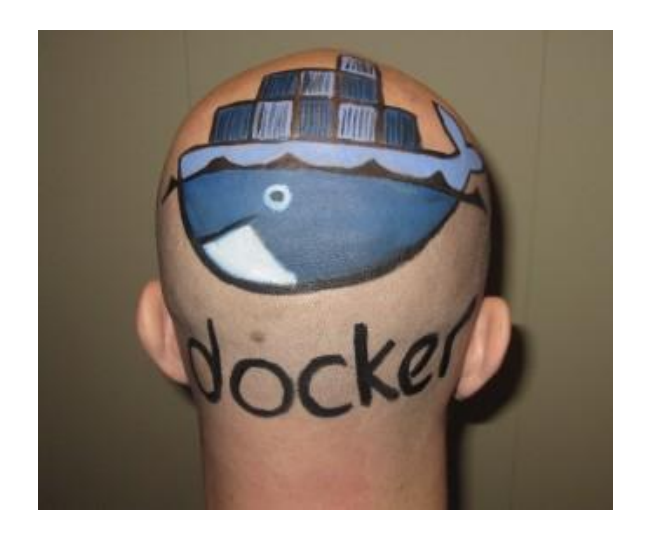

[https://docs.docker.com/engine/getstarted/step\\_one/](https://docs.docker.com/engine/getstarted/step_one/)